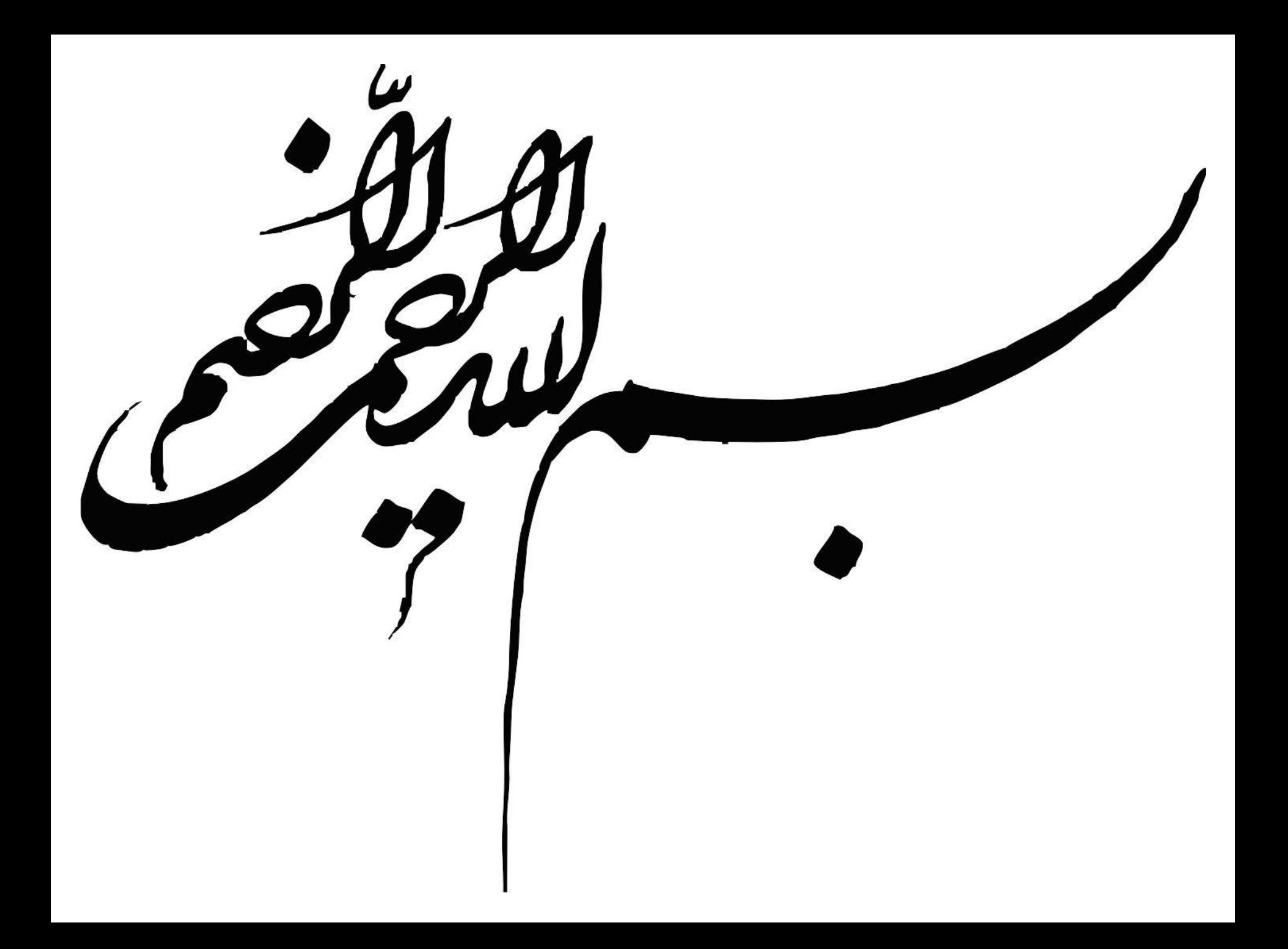

**Microsoft Office Picture Manager**

کاری از دبیرستان پیشگامان اندیشه گتوند

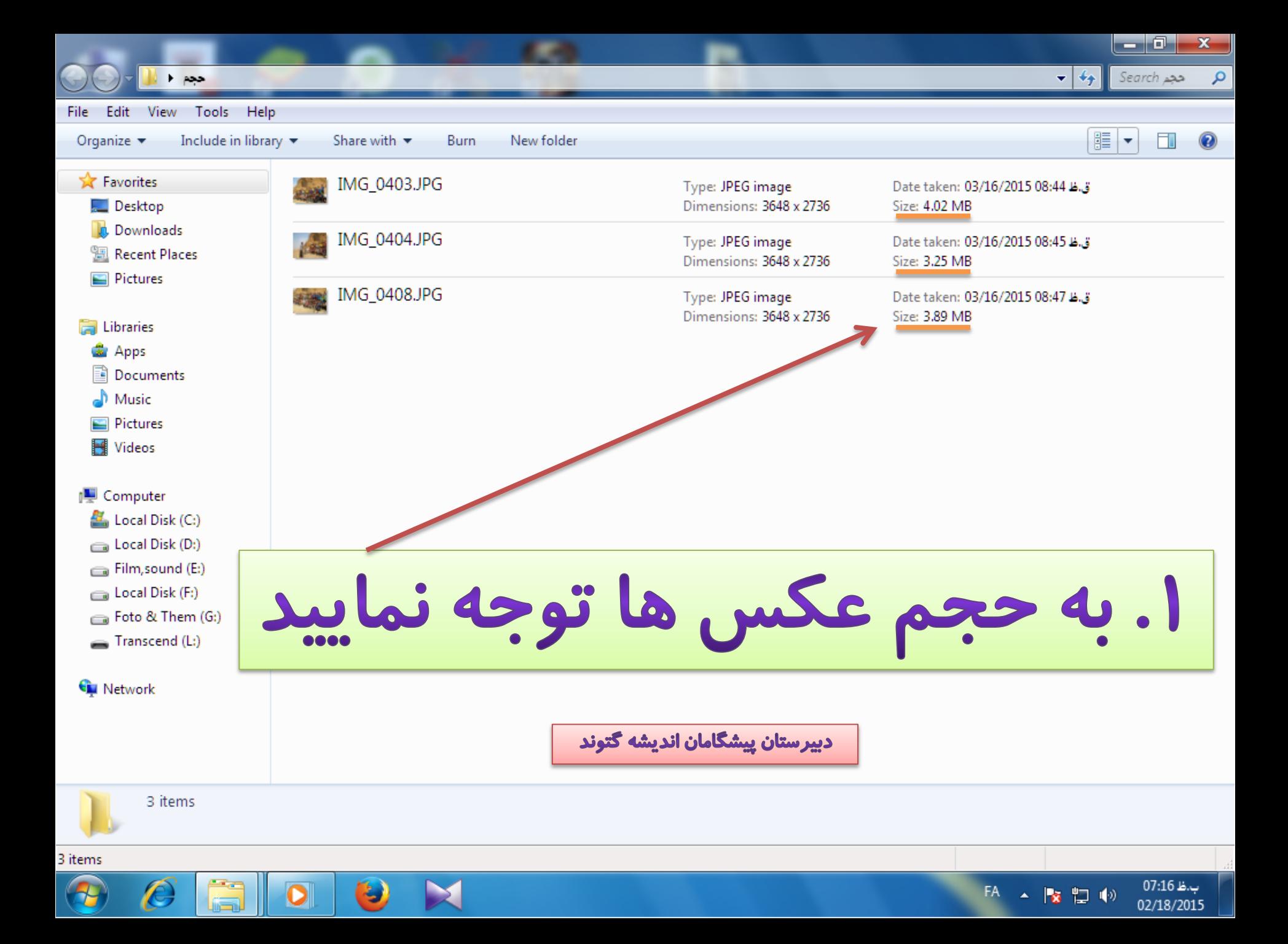

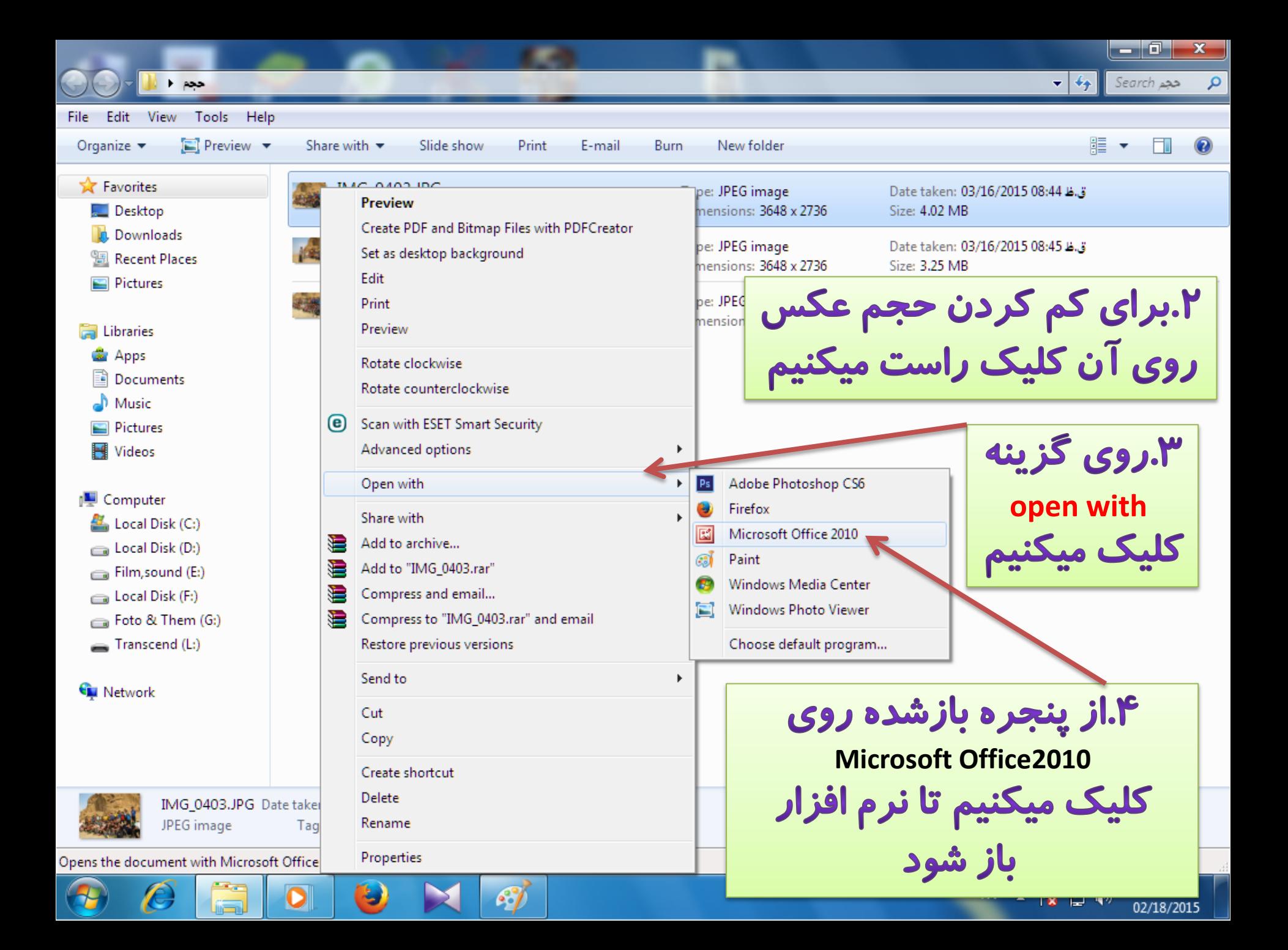

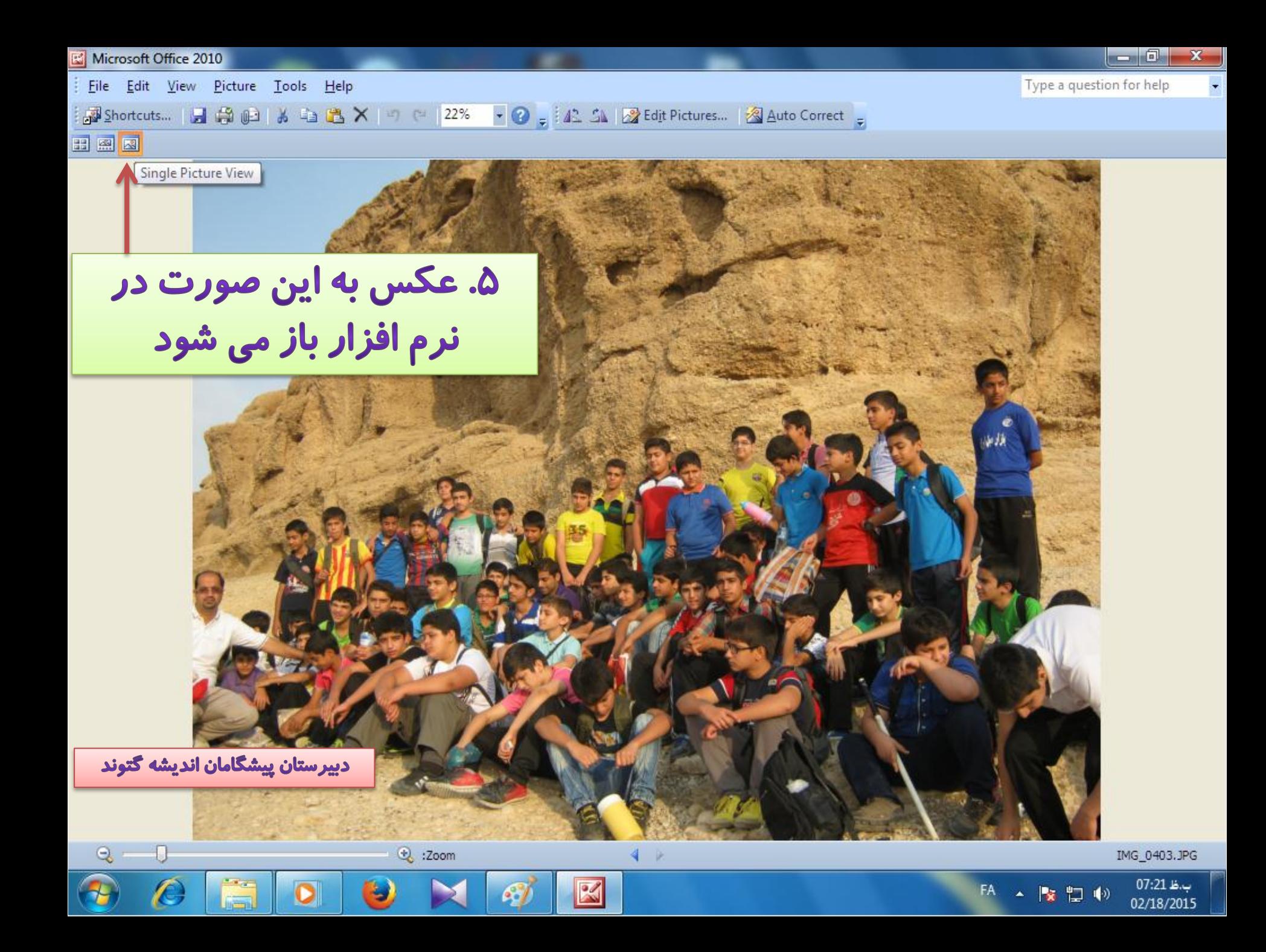

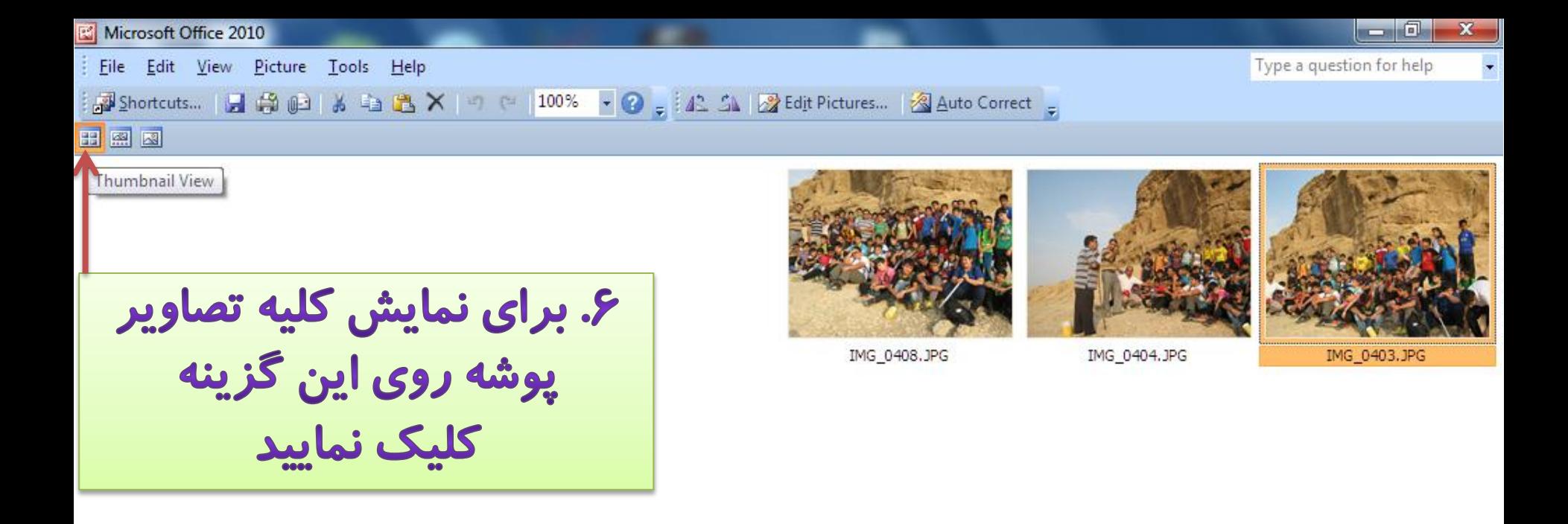

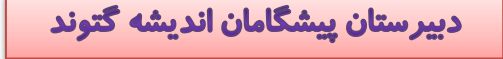

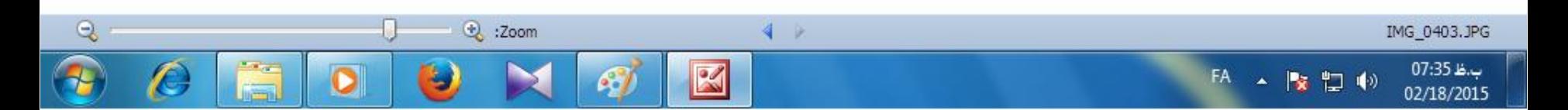

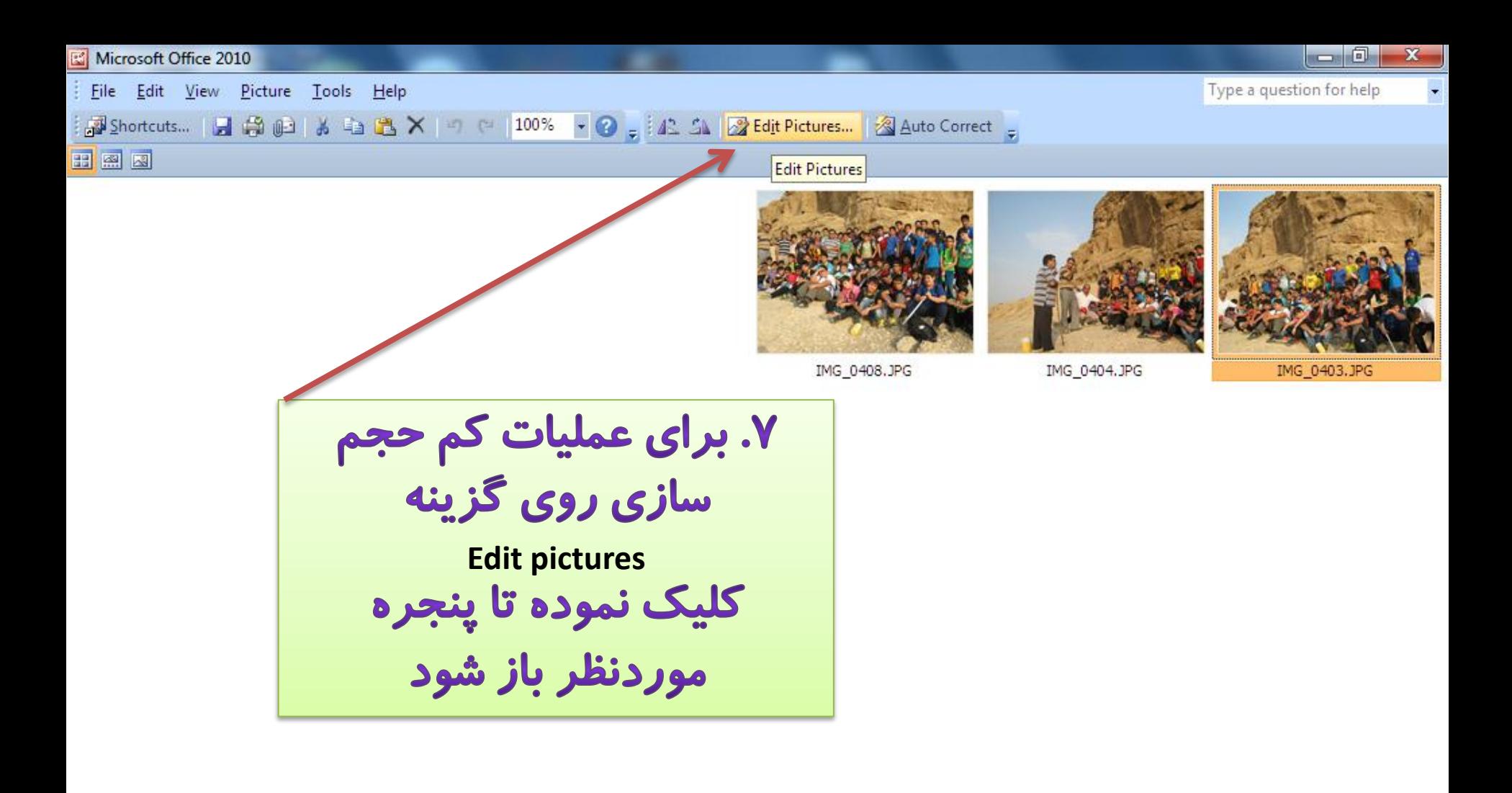

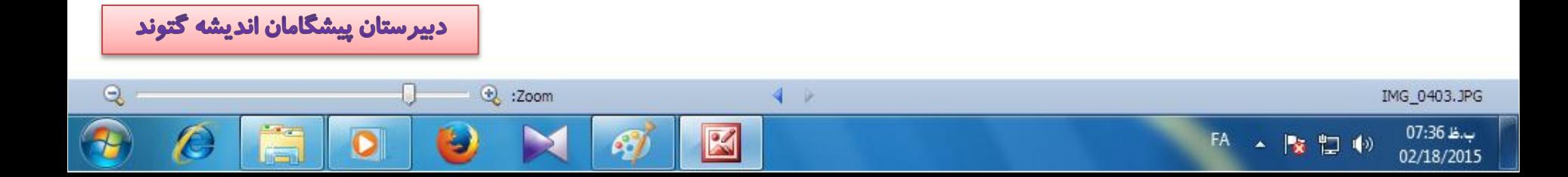

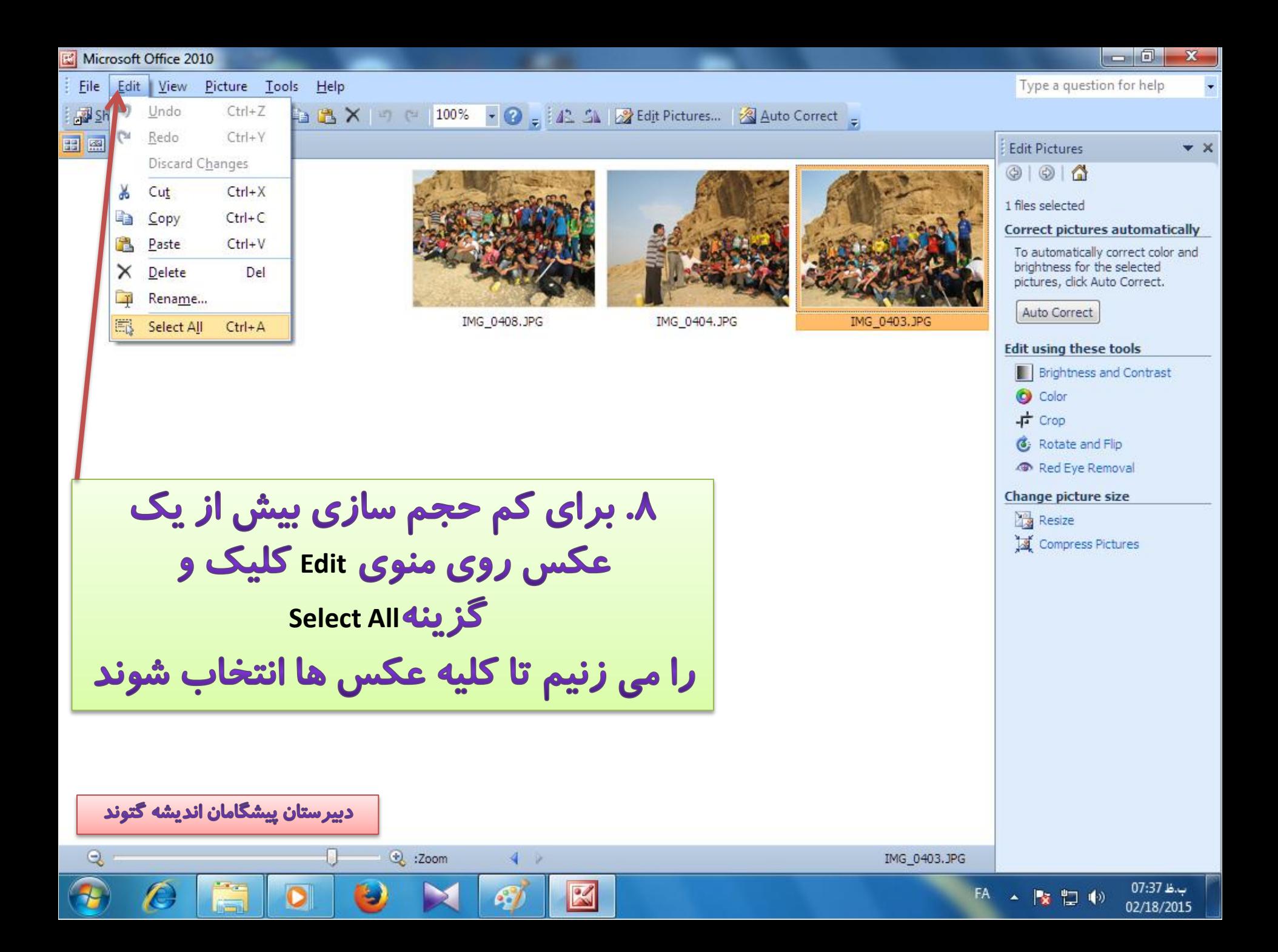

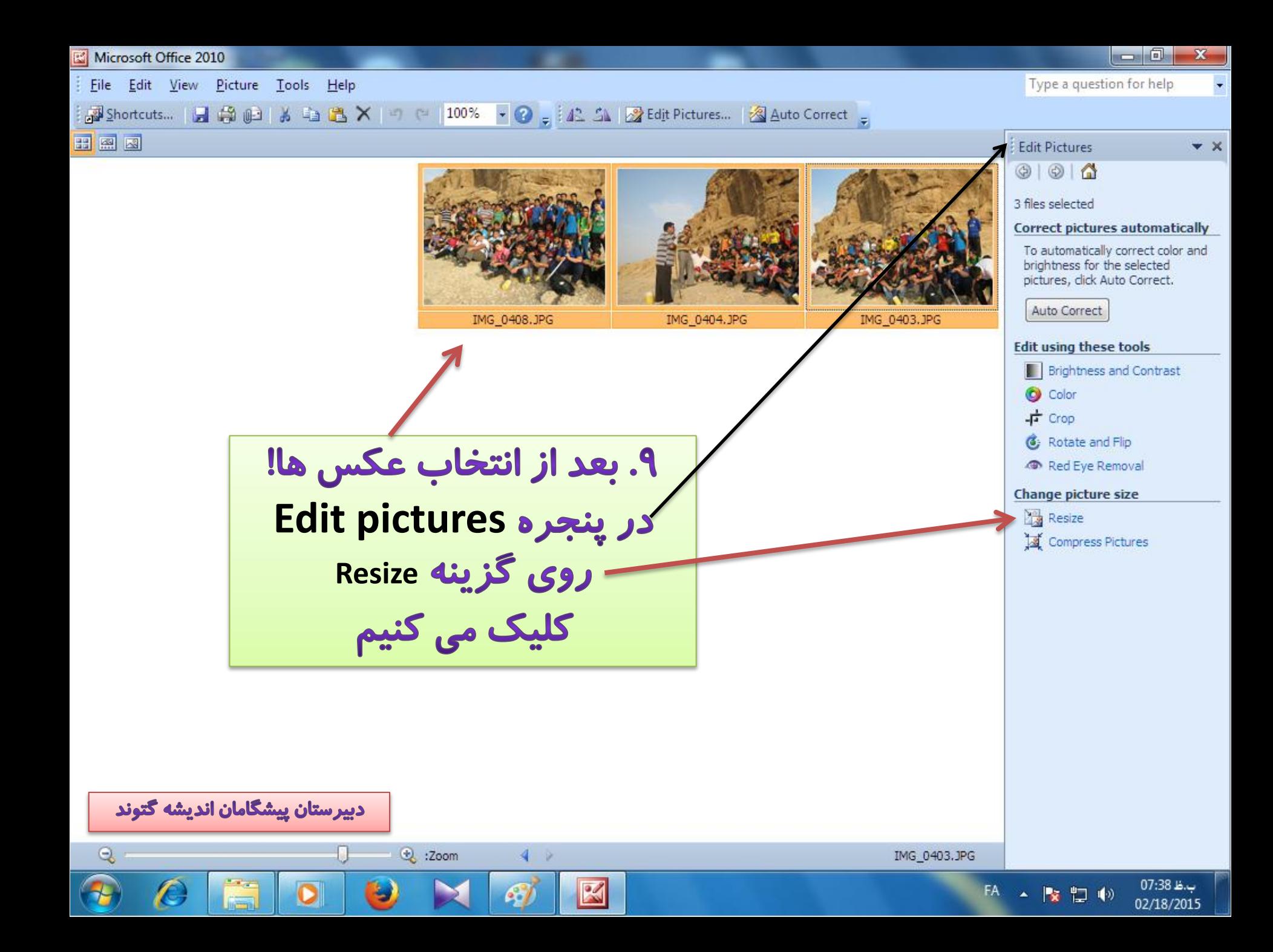

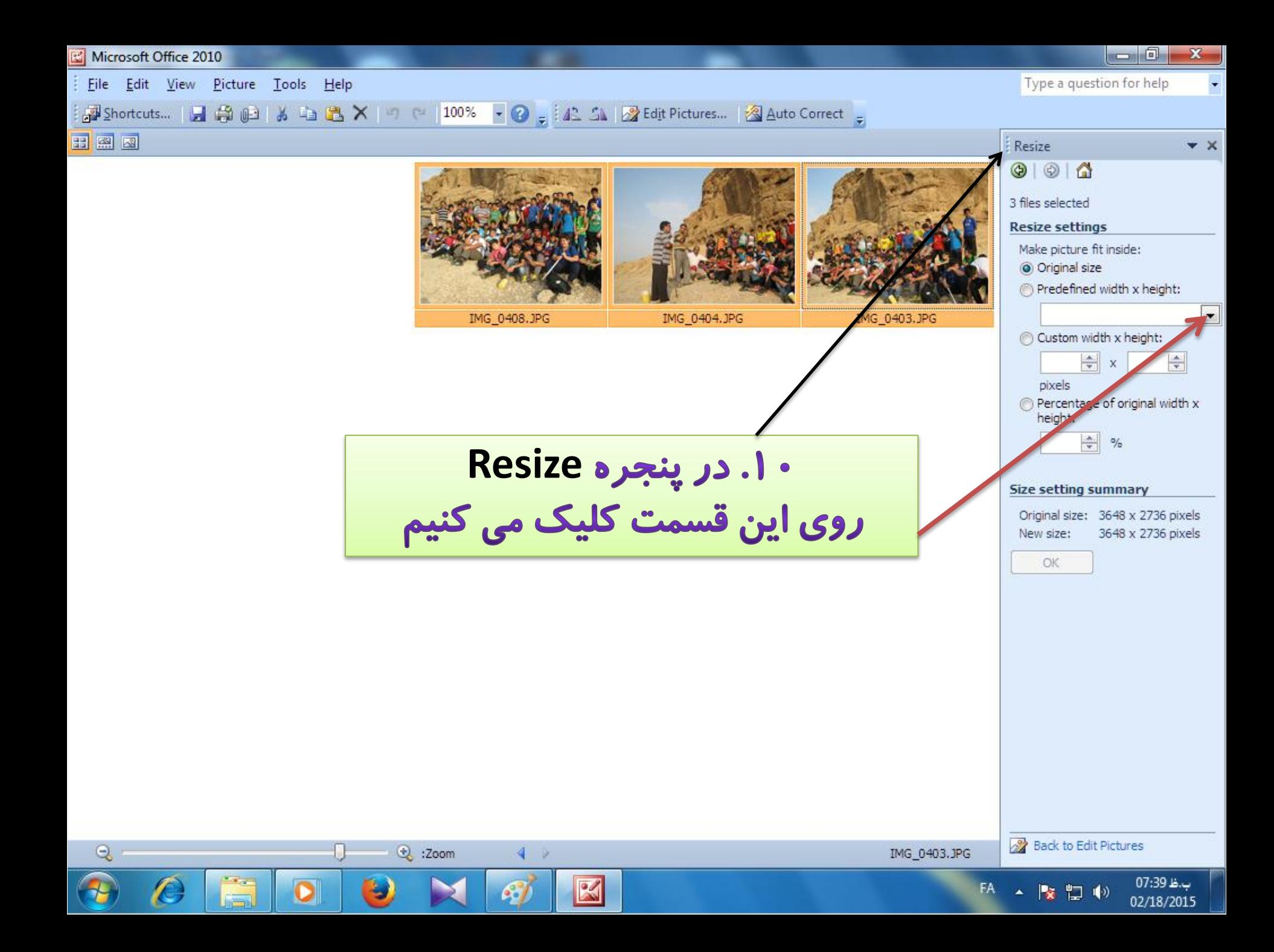

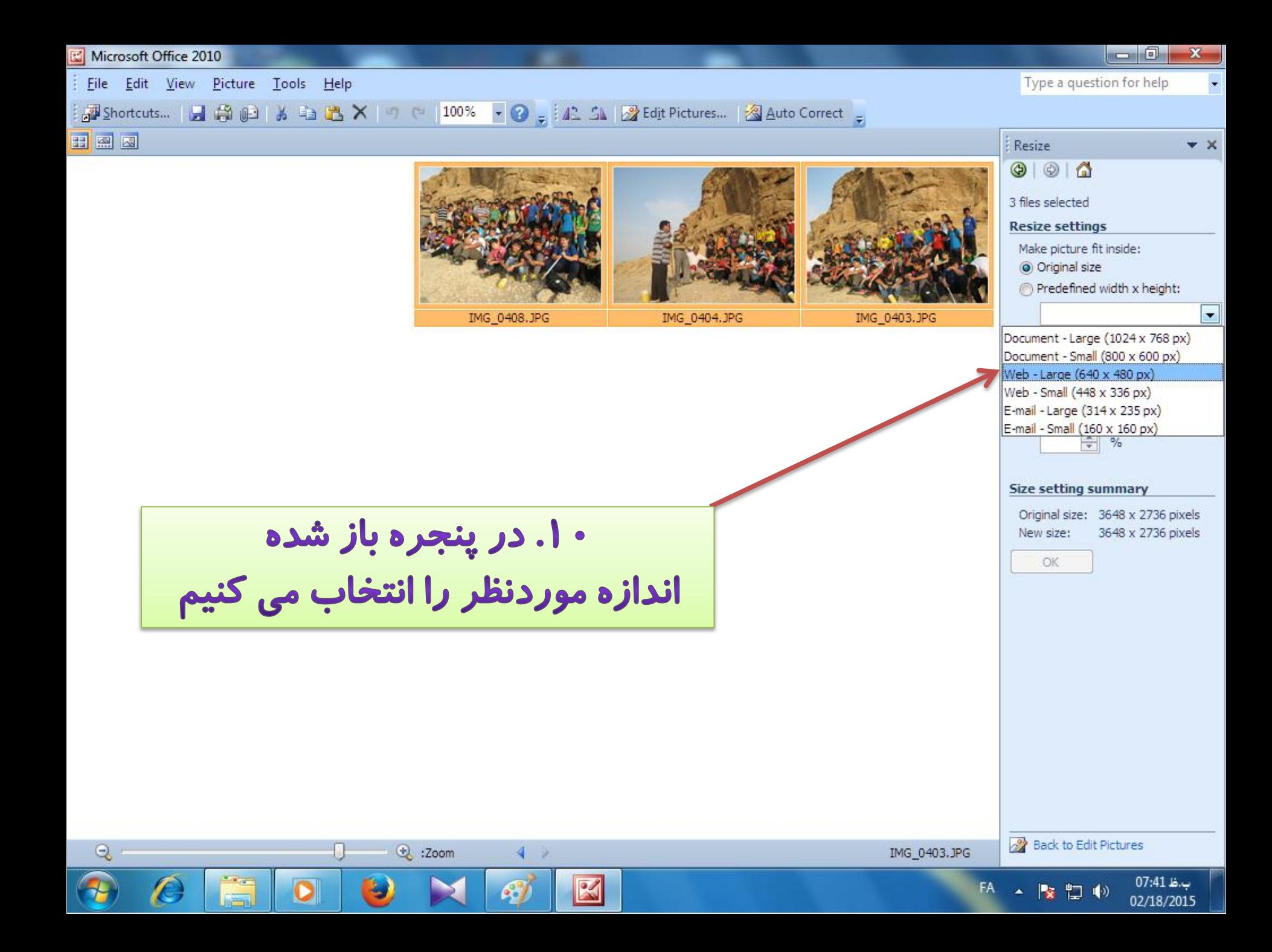

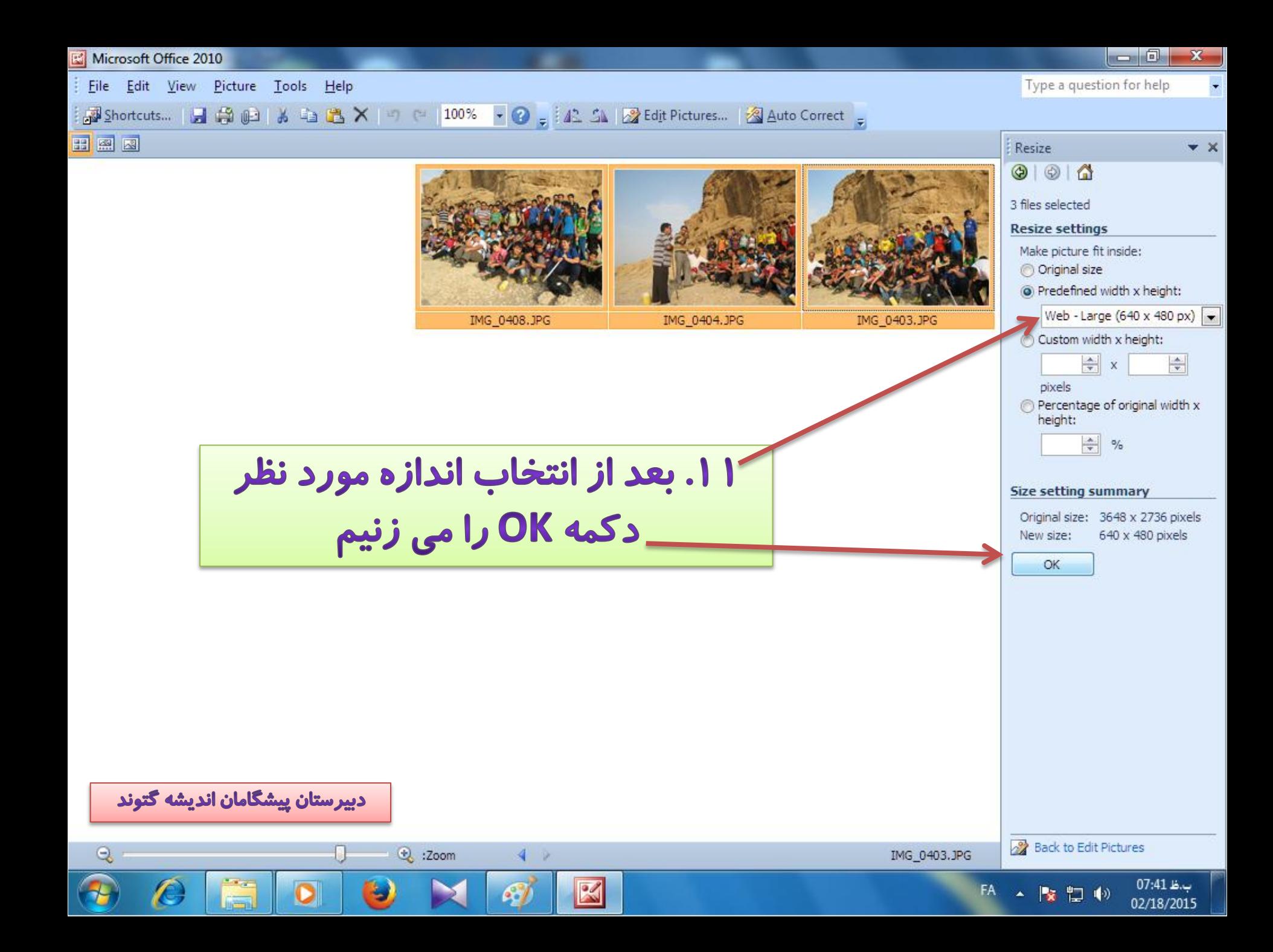

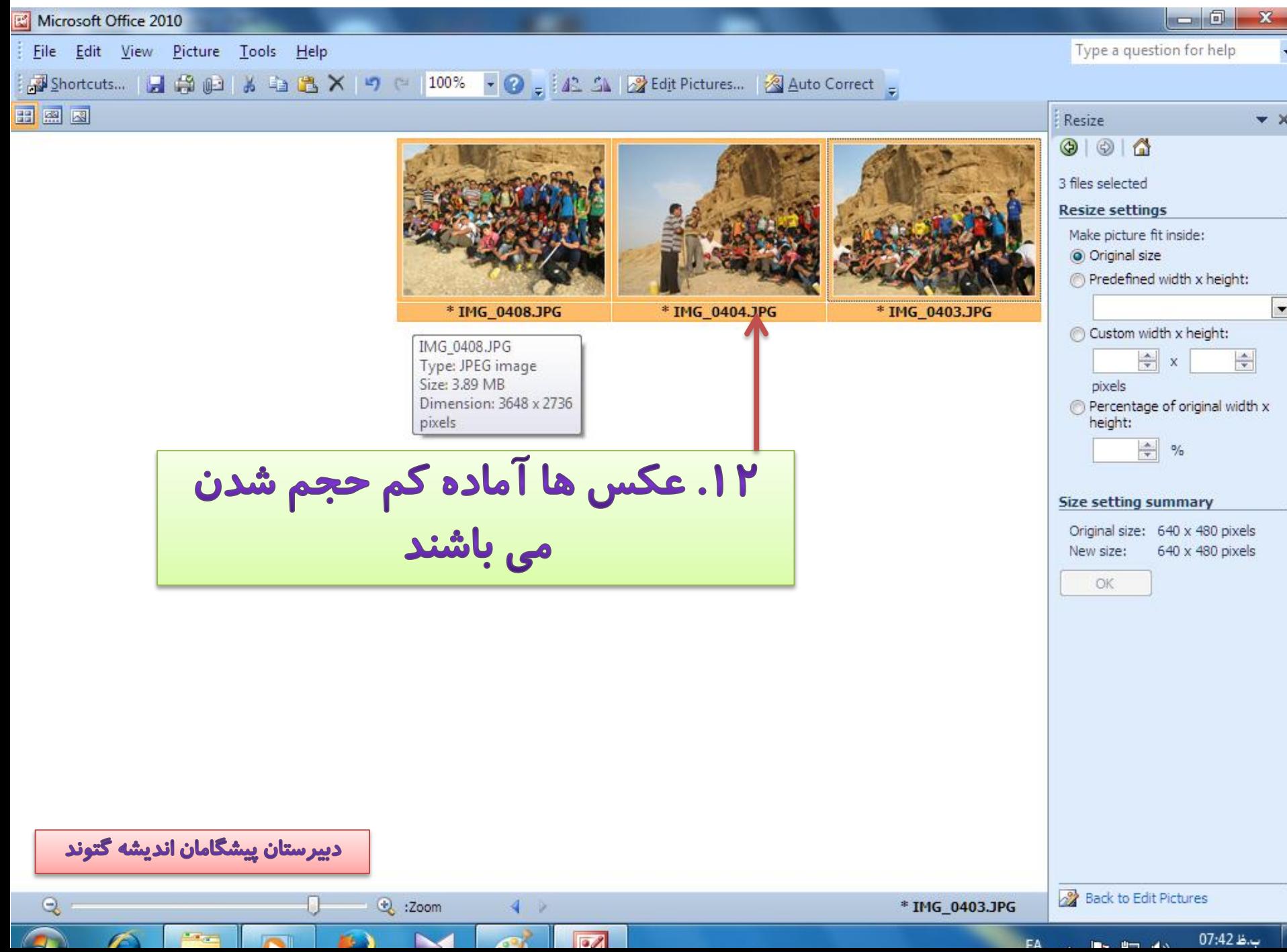

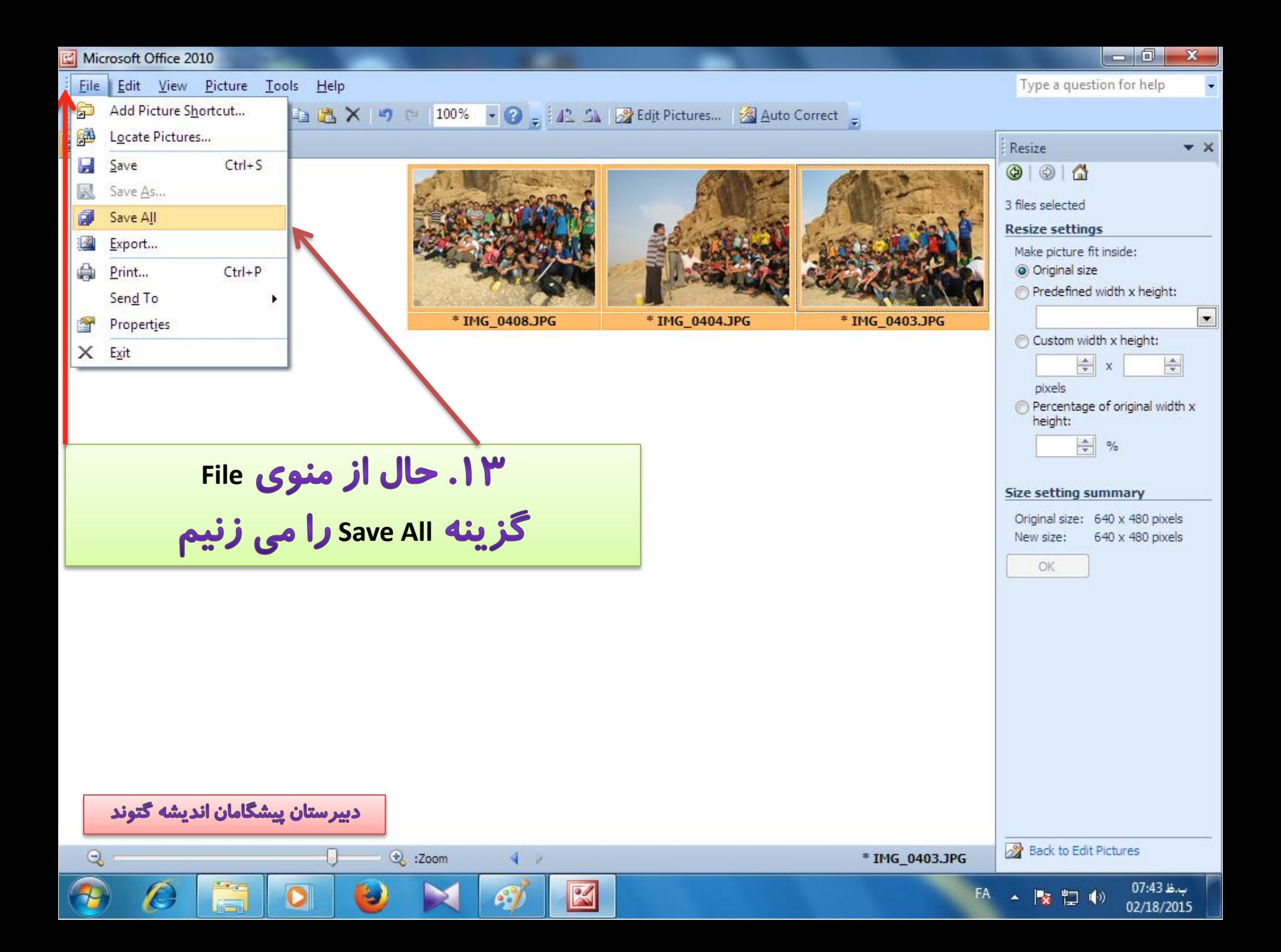

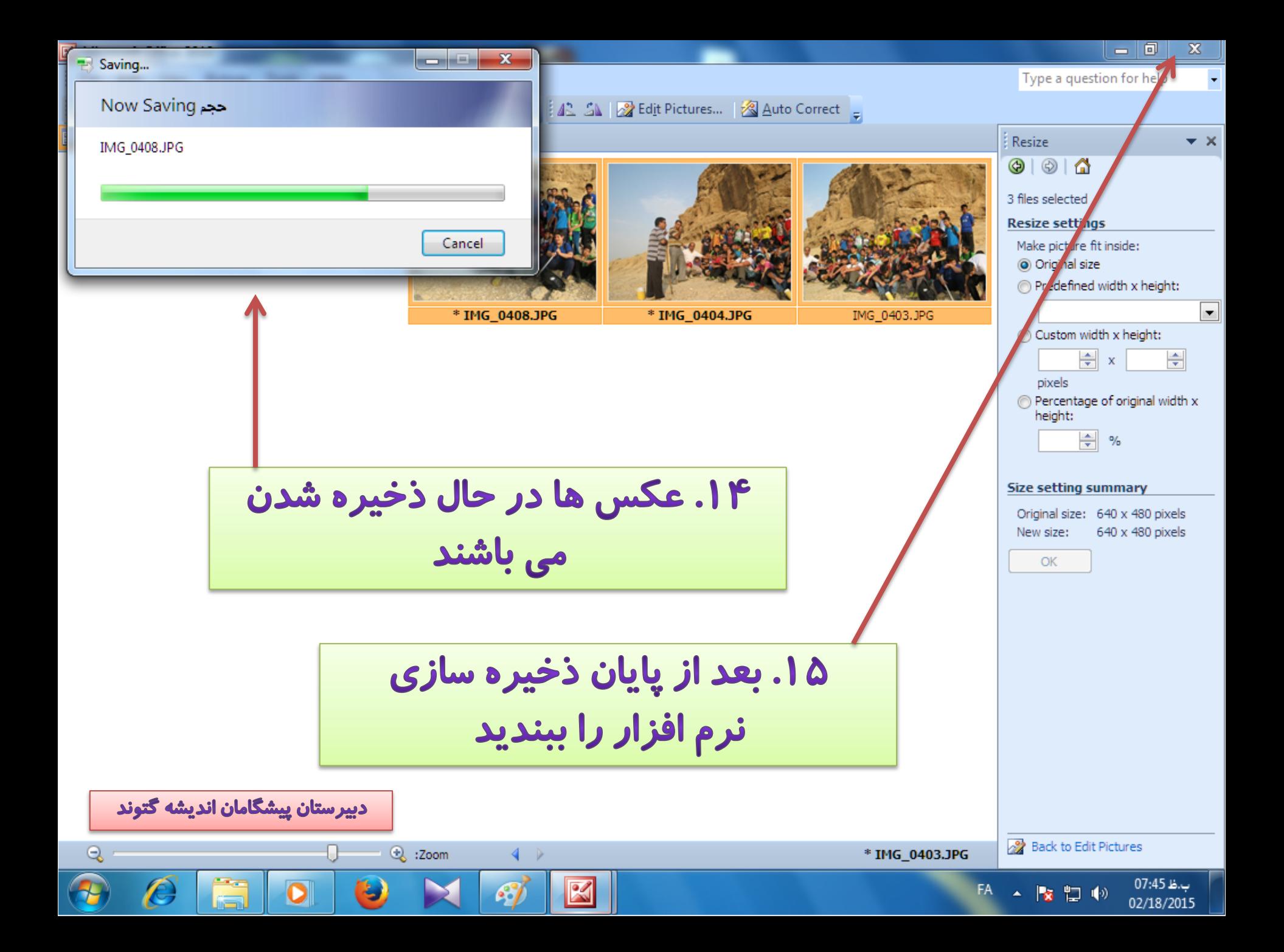

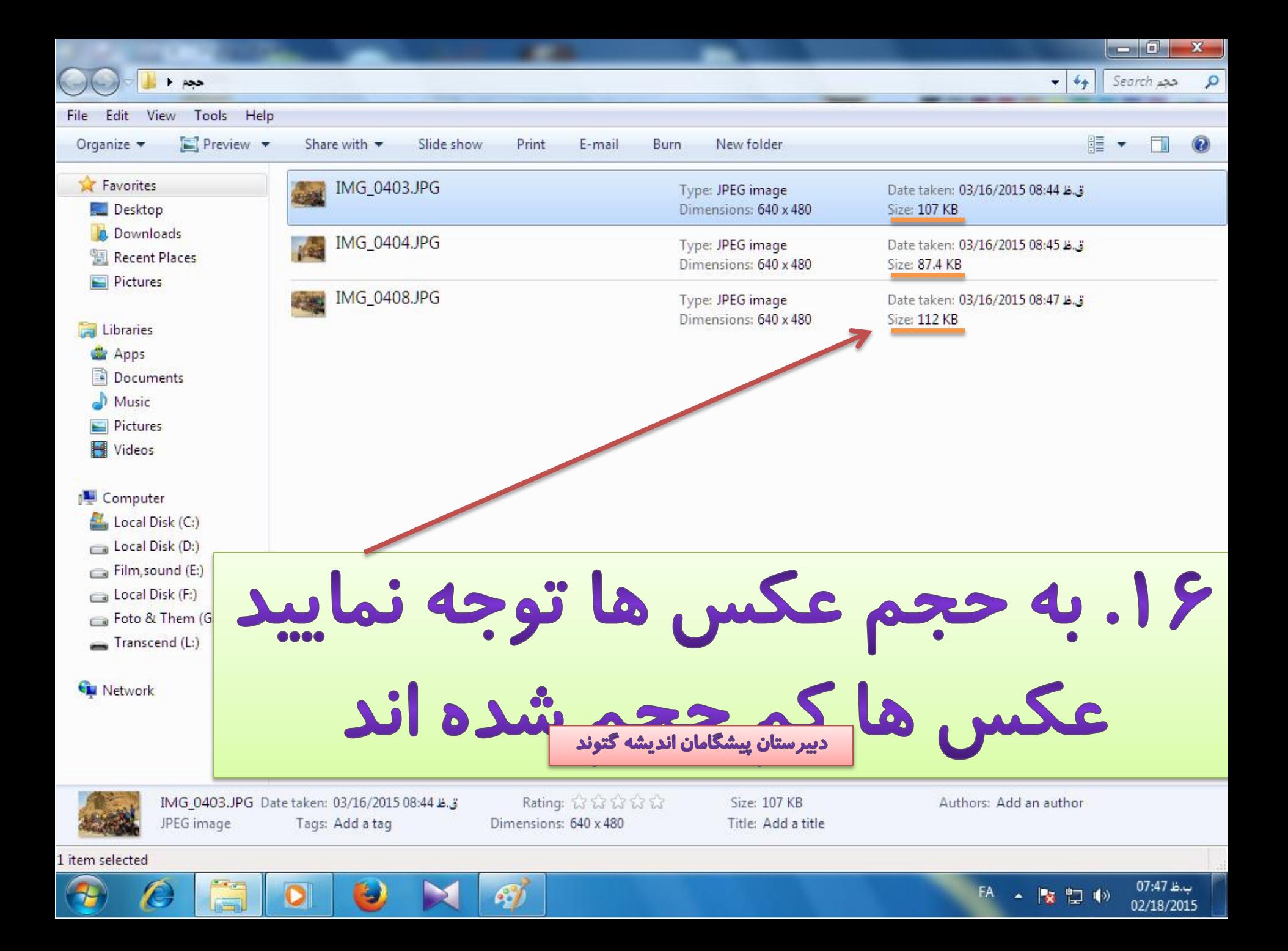

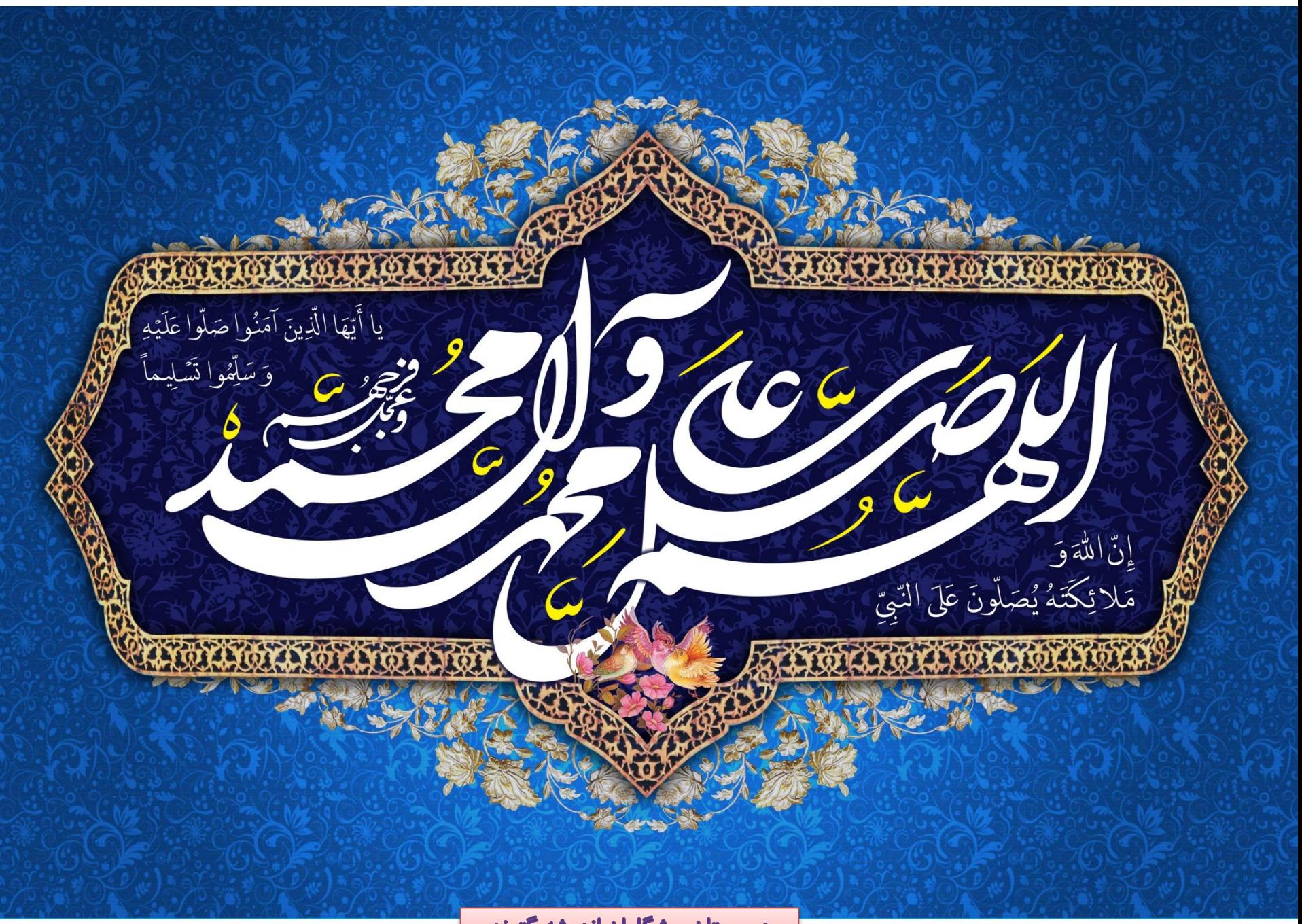

دبیرستان پیشگامان اندیشه گتوند